金蝶K3如何实现远程访问?相信很多用远程访问用友金蝶系统的都会遇到这个问题 ,相比传统的内网穿透局域网或者内网穿透erp方案来说,稳定和低延迟一直是比 较头疼的事情

其实很简单将服务器**设置成固定IP**

;然后路由器做端口映射,映射之后外网客户端就可以使用公网IP进行访问;

但是问题来了,很多服务器都没用固定IP,这个如何解决使用固定公网IP远程访问 用友OA畅捷通答:固定IP一般想到的是直接到当地的运营商解决此问题,当然价格 是贵的不要不要的了,一条专线只送1-2个固定IP,如果只是单纯想要一个固定IP, 不妨去找找云服务商去解决这个问题,比如接下来笔者公司用到的零遁云服务商, 简单介绍一下~零遁公网固定IP硬件版

零遁公网IP硬件版他可以给你一个固定公网IP以及开放这个ip的所有

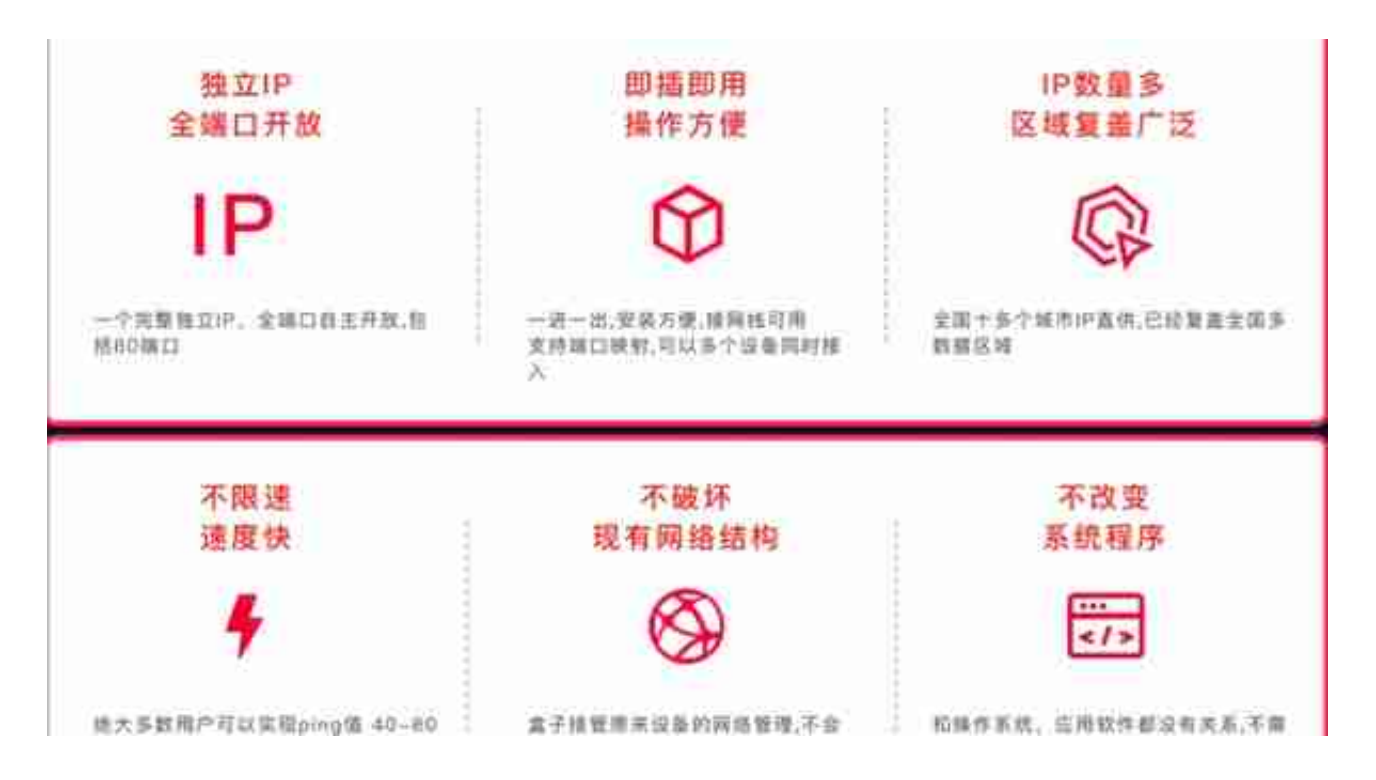

全运营商支持,电信,联通,移动,香港。全国已经覆盖主要核心城市10多个,已经可 以根据用户所在城市提供最近的IP地址!

动态公网IP作为家庭个人用户来说用处还是很大,当然如果商业用户在特殊项目的 需求上,就必须要用到固定IP了,目前大部分公司都采用了运营商的专线作为基础 购买来源(毕竟钱包很鼓)当然也有一些棘手的业务,连运营商都不愿意搞的(牵 扯到基础成本)就安排给了像零遁公网IP盒子这类的云服务商,配合上我手上这台 零遁的公网ip盒子,还能实现在没有登录Windows,意外断电之后重新来电还能顺 利连接,甚至可以专门为远程控制准备一条专线,稳定性大幅提升,而且端口的使 用非常自由,在有备案的情况下还可以用来搭建博客、企业门户。以及国外组网访 问等等! 互联全球各地!